**Lecture 6: Single-Objective GA Examples**

## **Rosenbrock's Function (The Banana)**

# **Problem Statement**

■ Minimization of Rosenbrock's function

$$
\min f(x_1, x_2) = 100(x_2 - x_1)^2 + (1 - x_1)^2
$$

- Also called as **banana** function due to the shape of the level sets
- $\blacksquare$  The global minimizer is located at  $(1,1)$

### **Banana Function**

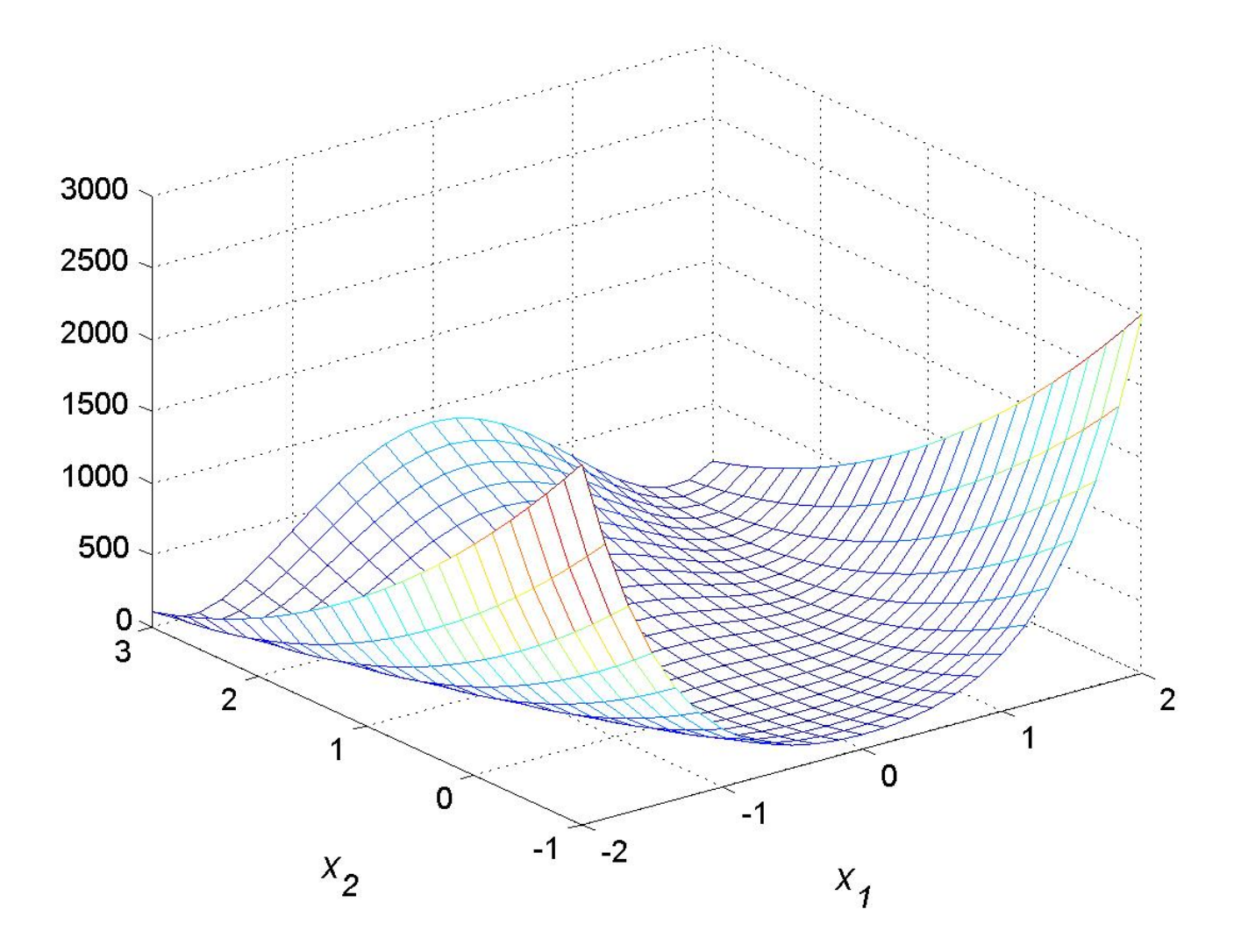

### **Banana Function Level Sets**

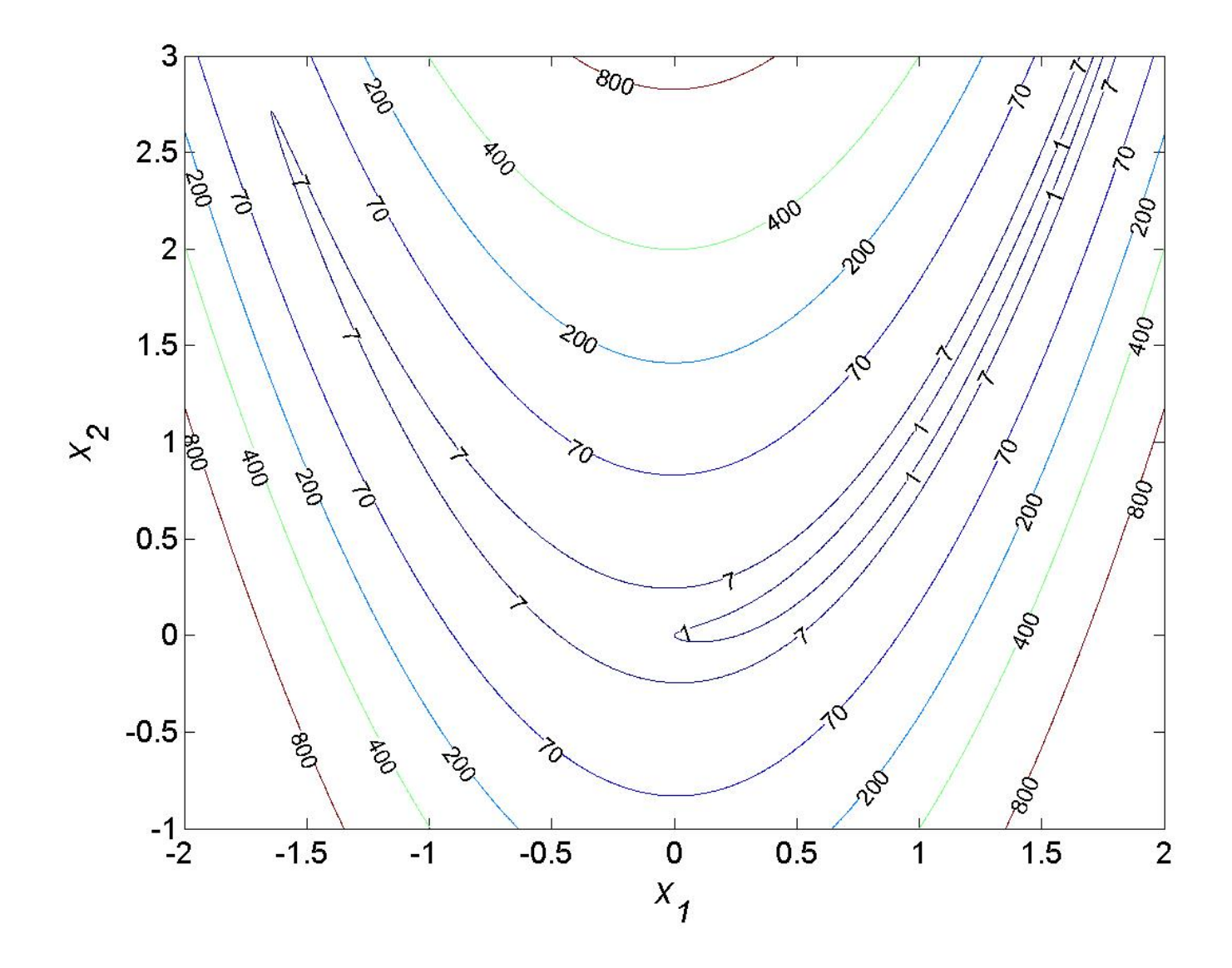

5

# **Fitness Function**

Rosenbrock's function is non-negative ■ The inverse of the Rosenbrock's function is used as the fitness function

$$
f(x_1, x_2) = \frac{1}{100(x_2 - x_1)^2 + (1 - x_1)^2 + 0.001}
$$

■ A small positive value is added to the denominator to avoid the singularity at the minimizer

#### **banana.m**

```
% BANANA.M
```
%

% Rosenbrock's Function

function  $f = banana(x)$ 

% Rosenbrock's function  $f1 = 100*(x(2) - x(1)^2)^2 + ...$  $(1 - x(1))^2$ ?

% Fitness function $f = 1/(0.001 + f1);$ 

# **banana\_optimize.m**

- % banana\_optimize
- % Rosenbrock's problem

```
% Initialize the parameters
GAP=gapdefault;
```
% Define gene parameters  $\approx$  x1 x2 % gene 1 2  $GAP.gd\_min = [ -2 -1 ];$  $GAP.gd\_max = [$  2 3 ];  $GAP \cdot gd_type = [ 2 2 ];$  $GAP.gd\_cid = [ 1 1 ];$ 

% Execute GOSET $[P, GAS] = qa$ optimize(@banana, GAP, [], [], [], []);

% Display the gene values of the best individual GAS.bestgenes(:,length(GAS.bestgenes))

### **Results**

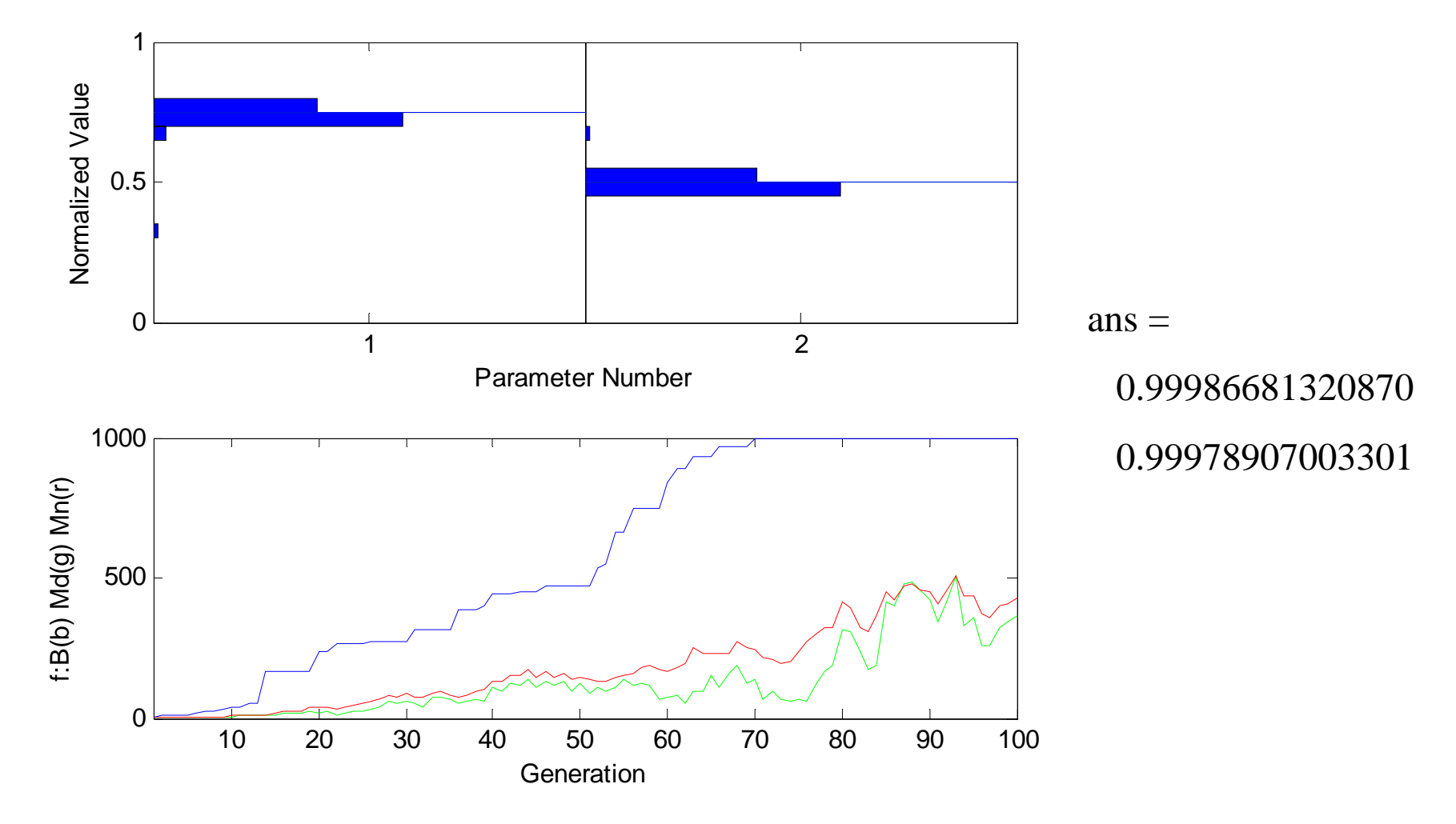

## **Population Distribution**

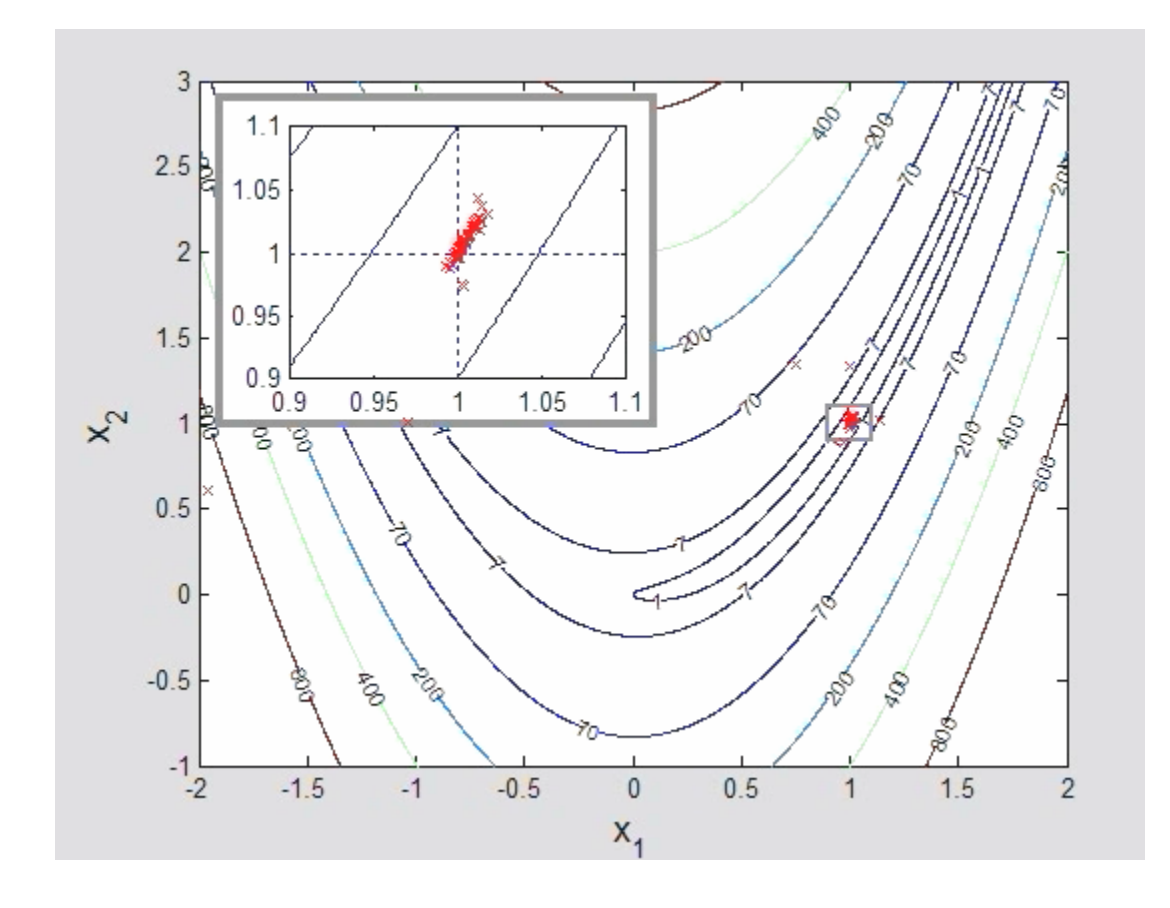

**Curve Fitting Application: IGBT Conduction Loss**

#### **Problem Statement**

**n** Characterize the i-v curve of the IGBT in a FUGI 6MBI 30L-060 IGBT module (gate voltage  $= 15 V$ )

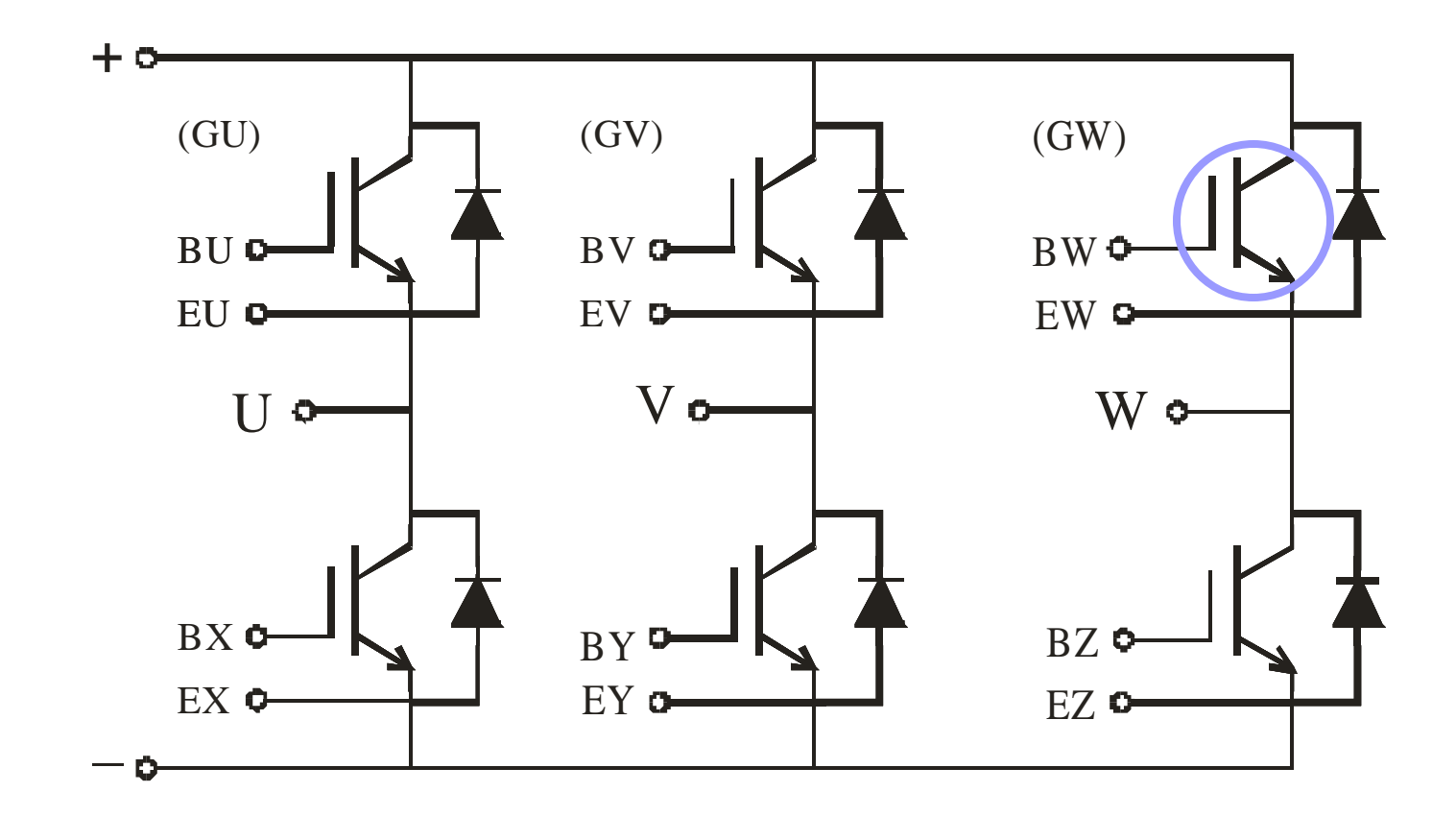

## **Measured Data**

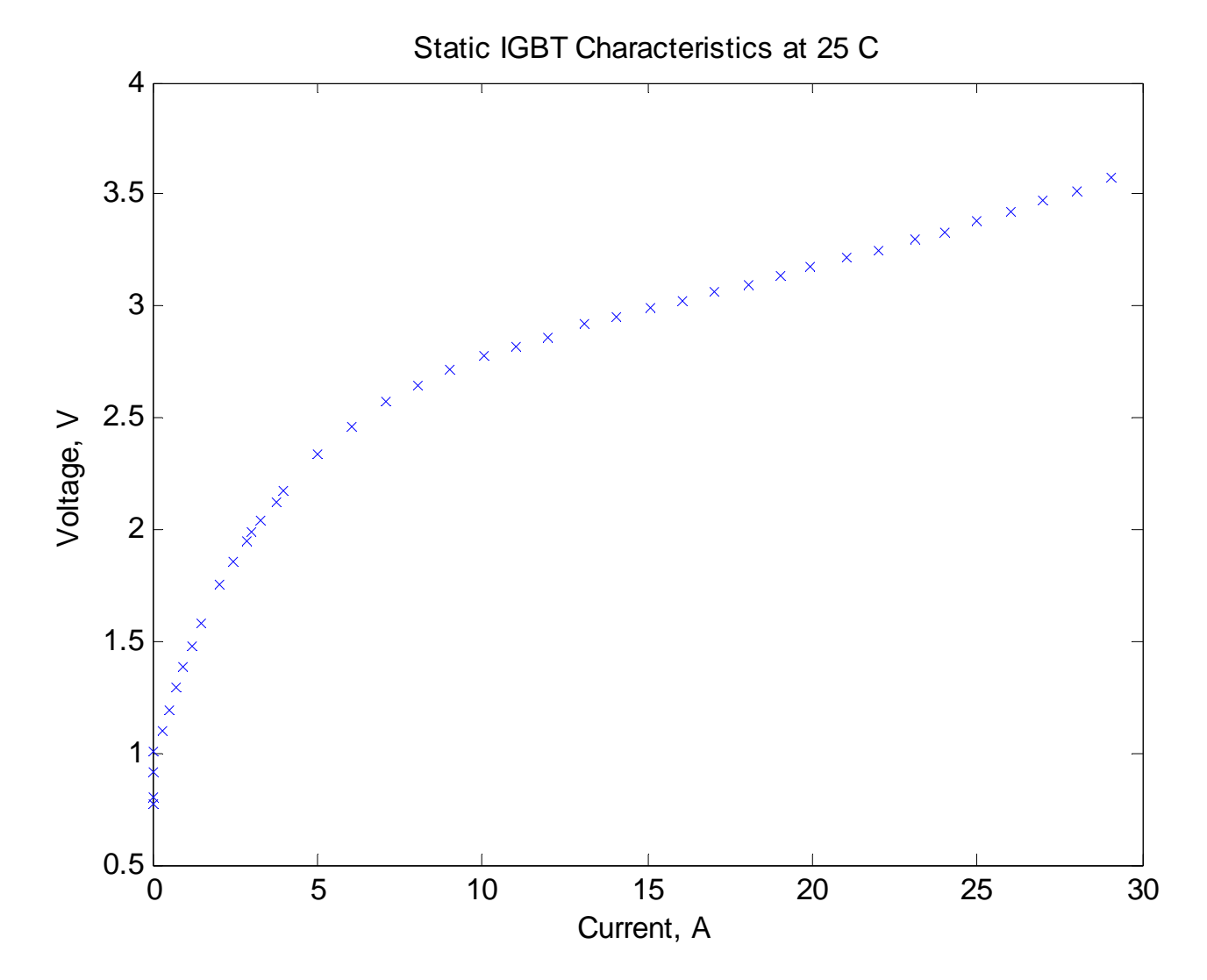

# **Step 1: Decide on Representation**

■ Assumed that the voltage (*v*) can be expressed as the function of current ( *i*) as

$$
v = ai + (bi)^c
$$

■ Terms *a*, *b*, and *c* are constants to be identified using GOSET

# **Fitness Function**

■ Take set of K measurements  $\nabla v_k$  voltage of k'th measurement  $\Box i_k$  current at k'th measurement **Fitness function** 

$$
f(a,b,c) = \frac{1}{\left|\sum_{k=1}^{K} \left| 1 - \frac{ai_k + (bi_k)^c}{v_k} \right| + 10^{-3}}\right|
$$

# **igbt\_fit.m**

% this rountine returns the fitness of the IGBT conduction% loss parameters based on the mean percentage error function fitness = igbt\_fit(parameters,data,fignum)

```
% assign genes to parameters
a=parameters(1);
b=parameters(2);
c=parameters(3);
```

```
vpred=a*data.i+(b*data.i).^c;
error=abs(1-vpred./data.v);
fitness=1.0/(1.0e-6+mean(error));
```
if nargin>2

#### fitness

```
figure(fignum);
Npoints=200;
ip=linspace(0,max(data.i),Npoints);
vp=a*ip+(b*ip) \cdot ^c;plot(data.i,data.v,'bx',ip,vp,'r')
title('Voltage Versus Currrent');
xlabel('Current, A');
ylabel('Voltage, V');
legend({'Measured','Fit'}); 
figure(fignum+1);
Npoints=200;
plot(data.i,data.v.*data.i,'bx',ip,vp.*ip,'r')
title('Power Versus Currrent');
xlabel('Current, A');
ylabel('Power, V');
legend({'Measured','Fit'});
```
# **igbt**

% load experimental data load igbt\_data.mat

```
% plot the raw data
figure(1);
plot(igbt_data.i,igbt_data.v,'x');
xlabel('Current, A');
ylabel('Voltage, V');
title('Static IGBT Characteristics at 25 C');
```
% gafit GAP=gapdefault;

% set up regions GAP.mg\_nreg=4; GAP.mg tmig=20; GAP.mg\_pmig=0.05;

```
% declare the types of all the parameters
GAP.gd_min = [1e-8 1.0e-6 1.0e-3];
GAP.gd_max = [1e+2 1.0e+3 1.0e+0];
GAP.gd_type= \begin{bmatrix} 3 & 3 & 3 \end{bmatrix};
GAP.gd\_cid = [ 1 1 1 1];
```

```
% do the optimization
[fp, GAS] = qaoptimize(@igbt_fit,GAP,igbt_data,[], [], []);
```

```
% plot the best fit
bestparameters=GAS.bestgenes(:,GAS.cg);
igbt_fit(bestparameters,igbt_data,3);
```
# **Evolution**

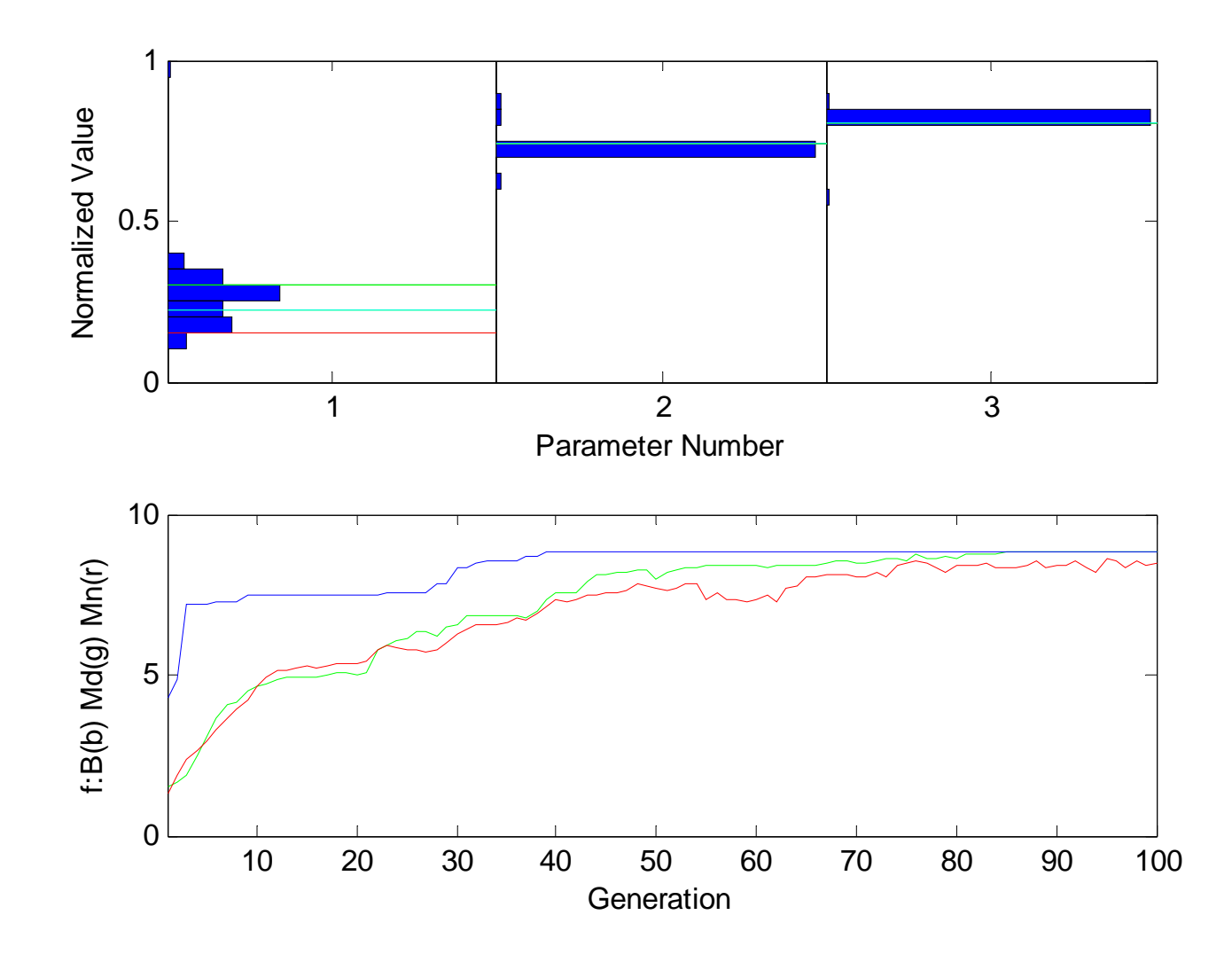

# **Result**

- After 100 generations, the best individual has the following parameter values.
	- $a = 0.00000031500713,$
	- $b = 4.57908764908758,$ 
		- $c = 0.25816413210782$

#### **Measured Data and Fit**

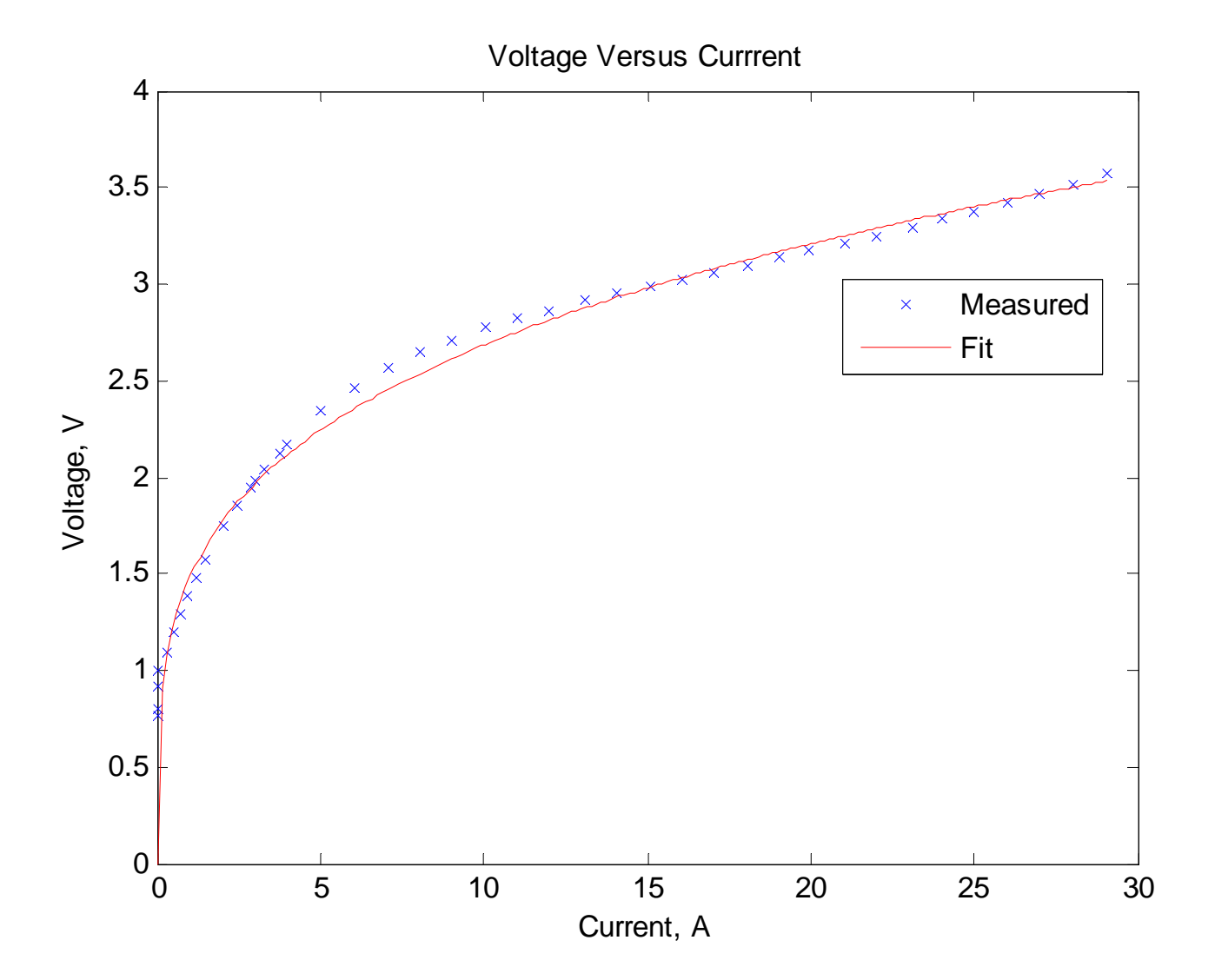

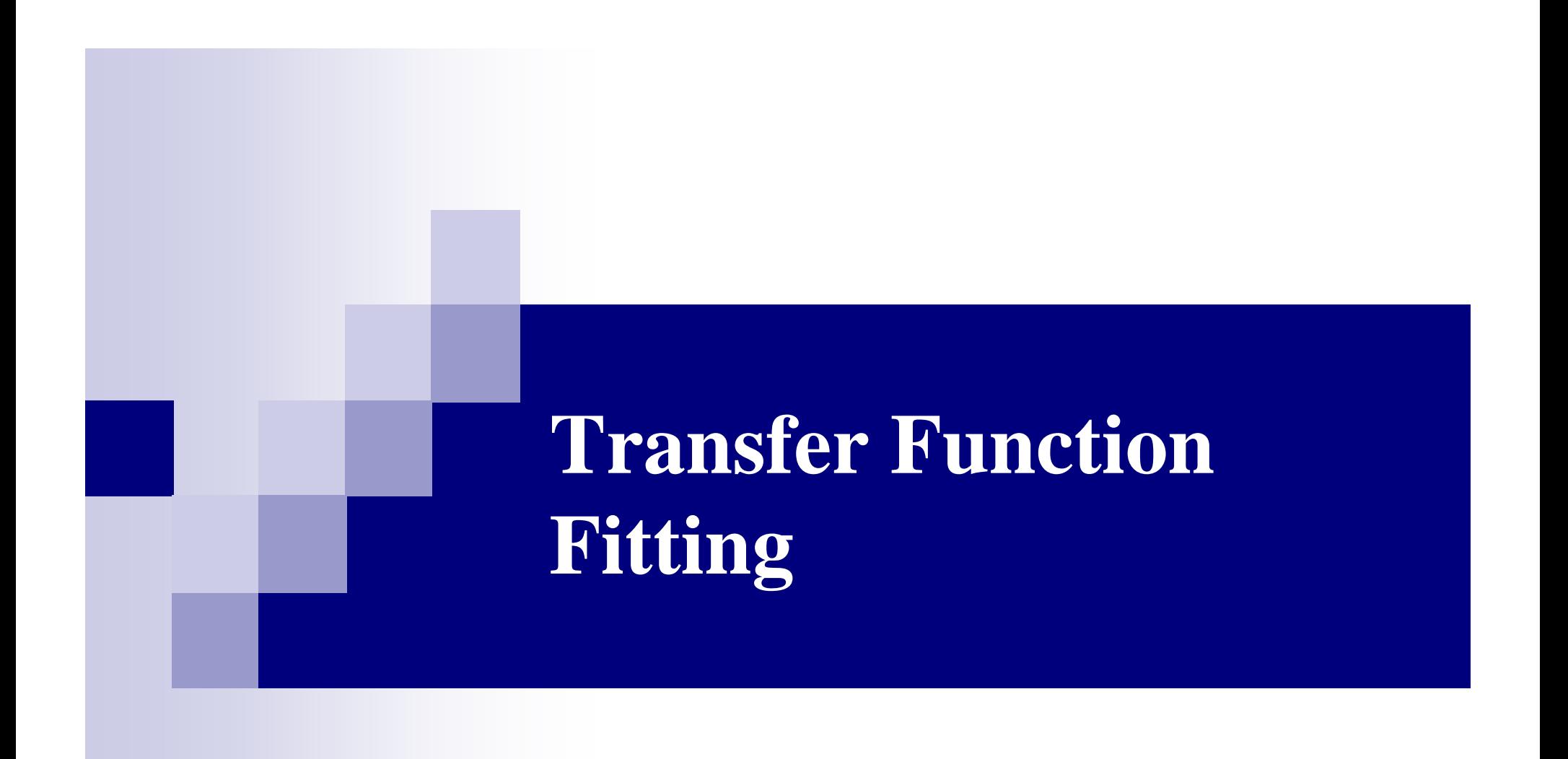

## **Problem Statement**

- **I** Identify a transfer function to fit to measured frequency response data
- **The transfer function values are admittances** looking into the d-axis of brushless DC motor measured at 60 different frequencies

## **Measured Transfer Function**

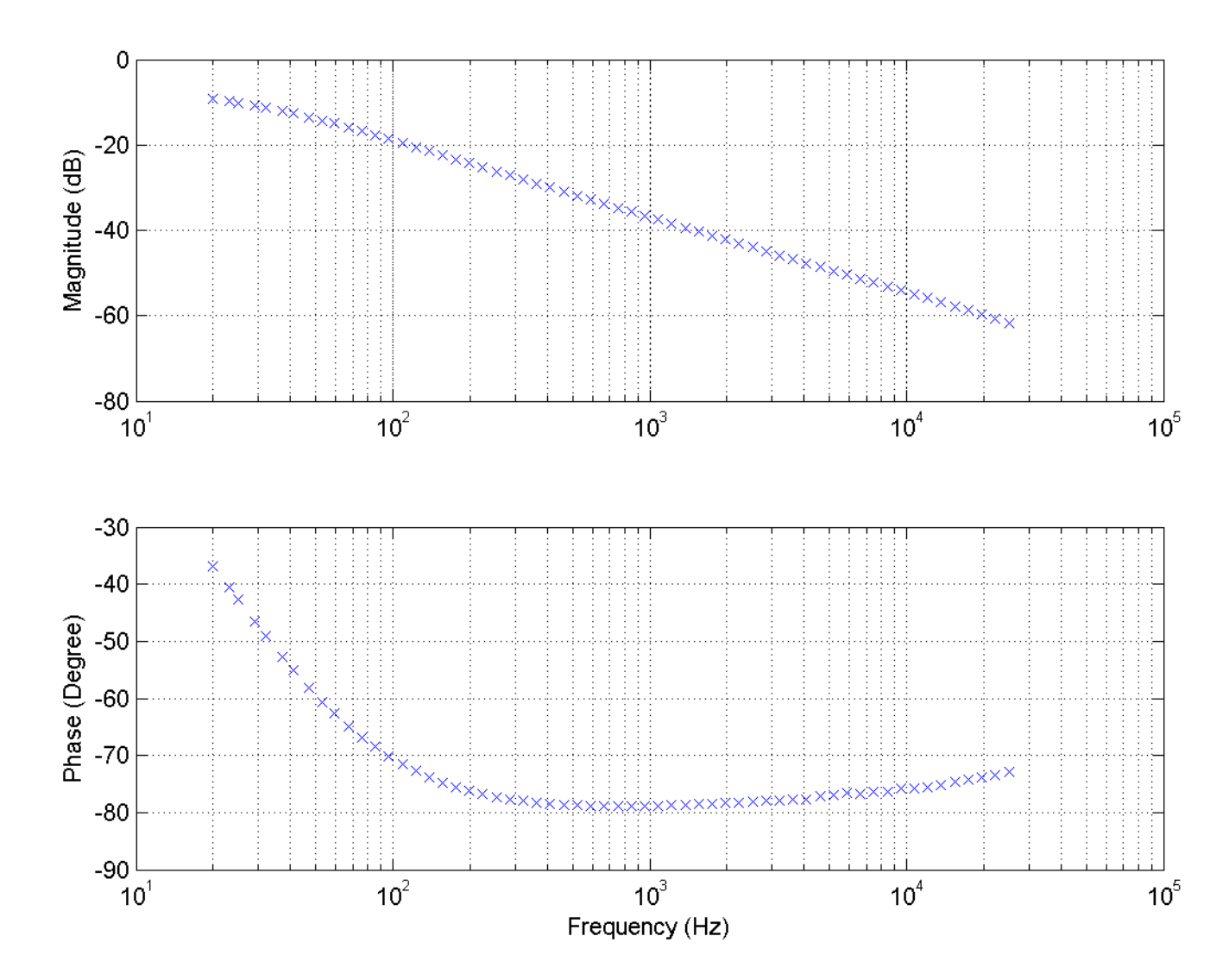

25

# **Transfer Function**

**Since no pronounced peaks, let's assume** 

$$
Y(s) = \frac{a_1}{\tau_1 s + 1} + \frac{a_2}{\tau_2 s + 1} + \dots + \frac{a_n}{\tau_n s + 1}
$$

■ *n* is the order of the transfer function  $\blacksquare$  *a*<sub>*i*</sub> and  $\tau$ <sub>*i*</sub> are the parameters to be identified

# **Fitness Function**

- $\blacksquare$  Let K be number of data points
- $\blacksquare$  Let  $f_k$  is the k'th frequency
- $\blacksquare$  Let  $Y_k$  be the k'th measured admittance **Then**

$$
s_k = j2\pi f_k
$$

$$
F(a_1, \dots, a_n, \tau_1, \dots, \tau_n) = \frac{1}{\frac{1}{K} \sqrt{\sum_{k=1}^{K} \frac{|Y_k - Y(s_k)|}{|Y_k|}} + 10^{-12}}
$$

# **Files**

- $\blacksquare$  ydata
- $\blacksquare$  pftf
- $\blacksquare$  pftf\_fit
- process admittance data
- evaluate partial fraction transfer function
	- evaluate fitness of transfer function parameters
- **p** pftf\_id main script
- $\blacksquare$  bodeplot -
- makes a Bode plot

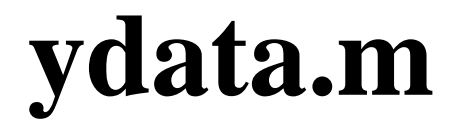

% SSFR Impedance Data of Brusless DC Machine % Rotor is aligned with d-axis.

% frequency vector

f=[20 23 25 29 32 37 41 47 53 59 67 76 85 96 109 123 138 ... 156 176 199 224 253 286 322 364 410 463 523 590 666 751 ...848 957 1079 1218 1375 1551 1750 1975 2229 2516 2839 ...3203 3615 4079 4603 5195 5862 6615 7465 8424 9506 10728 ...12106 13661 15416 17397 19632 22154 25000];

#### % resistance measurement from LCR meter

r\_lcr=[3.494 3.517 3.533 3.566 3.594 3.64 3.679 3.74 3.804 ... 3.871 3.964 4.078 4.193 4.329 4.503 4.7 4.916 5.185 5.493 ... 5.861 6.268 6.753 7.317 7.939 8.685 9.494 10.457 11.523 ...12.768 14.193 15.74 17.512 19.651 21.868 24.627 27.256 31.01 ...34.455 38.79 43.689 48.77 55.253 61.25 69.14 77.31 89.04 ...100.39 114.58 126.56 144.22 160.26 185.05 206.62 232.2 265.52 ...307.6 352.7 408.7 465.6 544];

#### % inductance measurement from LCR meter

 $lclc=[20.781 20.751 20.697 20.638 20.585 20.518 20.457 20.379 ...$ 20.301 20.232 20.144 20.05 19.942 19.839 19.728 19.613 19.498 ...19.367 19.23 19.08 18.93 18.767 18.593 18.419 18.231 18.044 ...17.843 17.64 17.428 17.208 16.996 16.777 16.536 16.322 16.079 ...15.874 15.614 15.403 15.165 14.928 14.711 14.466 14.264 14.03 ...13.815 13.546 13.323 13.076 12.895 12.664 12.482 12.243 12.077 ...11.911 11.739 11.579 11.46 11.364 11.31 11.285]\*1e-3;

% convert to d-axis admittance

s=1j\*2\*pi\*f; % Complex frequency rd=2\*r\_lcr/3; % D-Axis Resistance ld=2\*l\_lcr/3; % D-Axis Inductance zd=rd+s.\*ld; % D-Axis Impedance yd=1./zd; % D-Axis Admittance

# **pftf.m**

```
function t = pf_t(f(s,a,tau))% PF_tf calculates transfer function values for a transfer function
% with real poles in partial fraction expansion form.
\approx$t=pf_t(f(s,a,tau)%
% Inputs:
% s = vector of complex frequencies
% a = vector of dc gains
% tau = vector of time constants% (should have same dimension as a)
% Outputs:
% t        = vector of transfer function values
% (same dimension as s)
\approx% Written by:
% S.D. Sudhoff% School of Electrical and Computer Engineering
% 1285 Electrical Engineering Building
% West Lafayette, IN 47907-1285
% Phone: 765-494-3246% Fax: 765-494-0676% E-mail: sudhoff@ecn.purdue.edu
n=length(a);
if n~=length(tau)
   error('alpha and tau vectors do not correspond');
endt=zeros(size(s));
for i=1:n,
   t=t+a(i)./(tau(i)*s+1);
```

```
end
```
# **pftf\_fit**

```
function fit=pftf_fit(parameters,data)
% pftf_fit calculates fitness of transfer function fit
%% t=pftf_tf(parameters,data)
\epsilon% Inputs:
% parameters = paramameter vector
% (first gains, then time constants)
% data = data.s - complex frequency vector
% data.t - transfer function values% Outputs:
% t       = vector of transfer function values
% (same dimension as s)
\epsilon% Written by:
% S.D. Sudhoff% School of Electrical and Computer Engineering
% 1285 Electrical Engineering Building
% West Lafayette, IN 47907-1285
% Phone: 765-494-3246
% Fax: 765-494-0676% E-mail: sudhoff@ecn.purdue.edu
% partial fraction transfer function fitness
o=(length(parameters))/2;
a =parameters(1:o);
tau=parameters(o+1:2*o);
tpred = pftf(data.s,a,tau);terror= data.t-tpred;
error=norm(terror./abs(data.t))/length(tpred);
fit=1.0/(1.0e-12+error);
```
# **tffit.m**

```
% TFFIT.M\epsilon% Transfer function fitting fitness function
function f = tffit(parameters, data)a = parameters(1:6);tau = parameters(7:12);
tpred = zeros(size(data.s));
for i = 1:6,
   tpred = tpred+a(i)./(tau(i)*data.s+1);endterror = data.t-tpred;
error = norm(terror./abs(data.t))/length(tpred);
f = 1.0/(1.0e-12+error); % Fitness function
```
# **pftf\_id**

% Simple Example in Transfer Function Identification

% Get admittance dataydata; data.s= s; data.t=yd;

% Initialize the parameters GAP=gapdefault; GAP.fp\_ngen=1000;

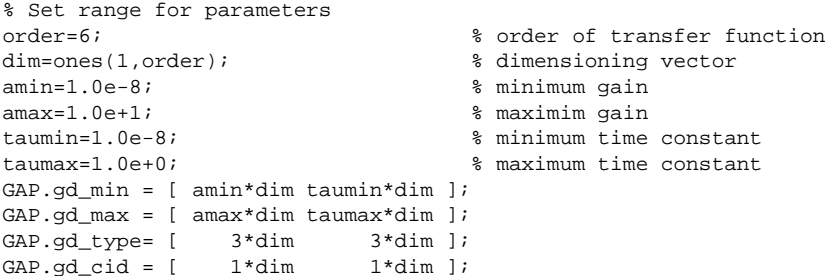

```
% Optimize the fit
[P,GAS]= gaoptimize(@pftf_fit,GAP,data,[],[],[]);
```
% Plot the resultsbestgenes=GAS.bestgenes(:,GAP.fp\_ngen); a = bestgenes $(1:order)$ ; tau = bestgenes(order+1:2\*order); ydp=pftf(s,a,tau); a taufigure(2); bodeplot(2,f,yd,'bx',ydp,'r-');

## **Sample Evolution**

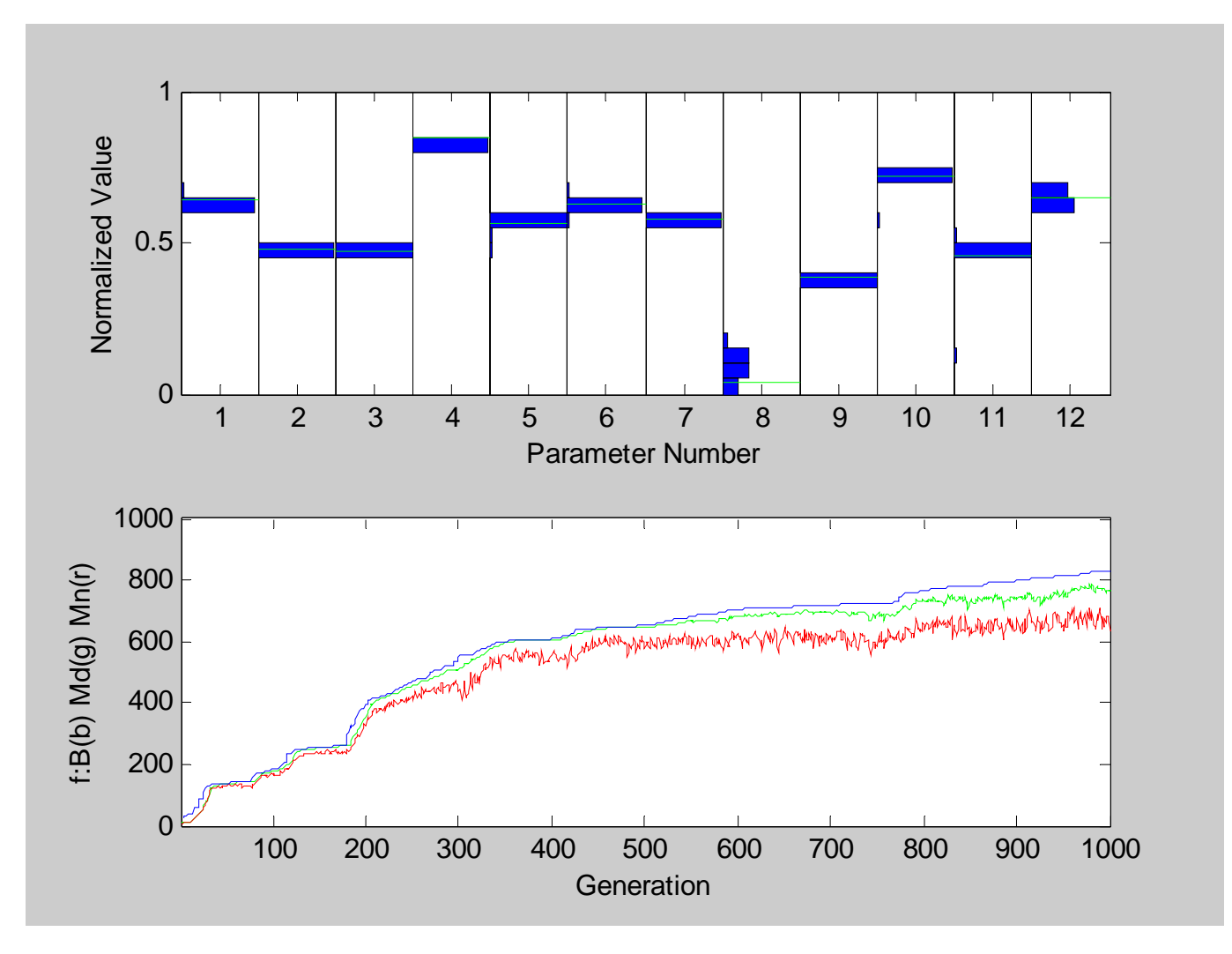

## **Resulting Fit**

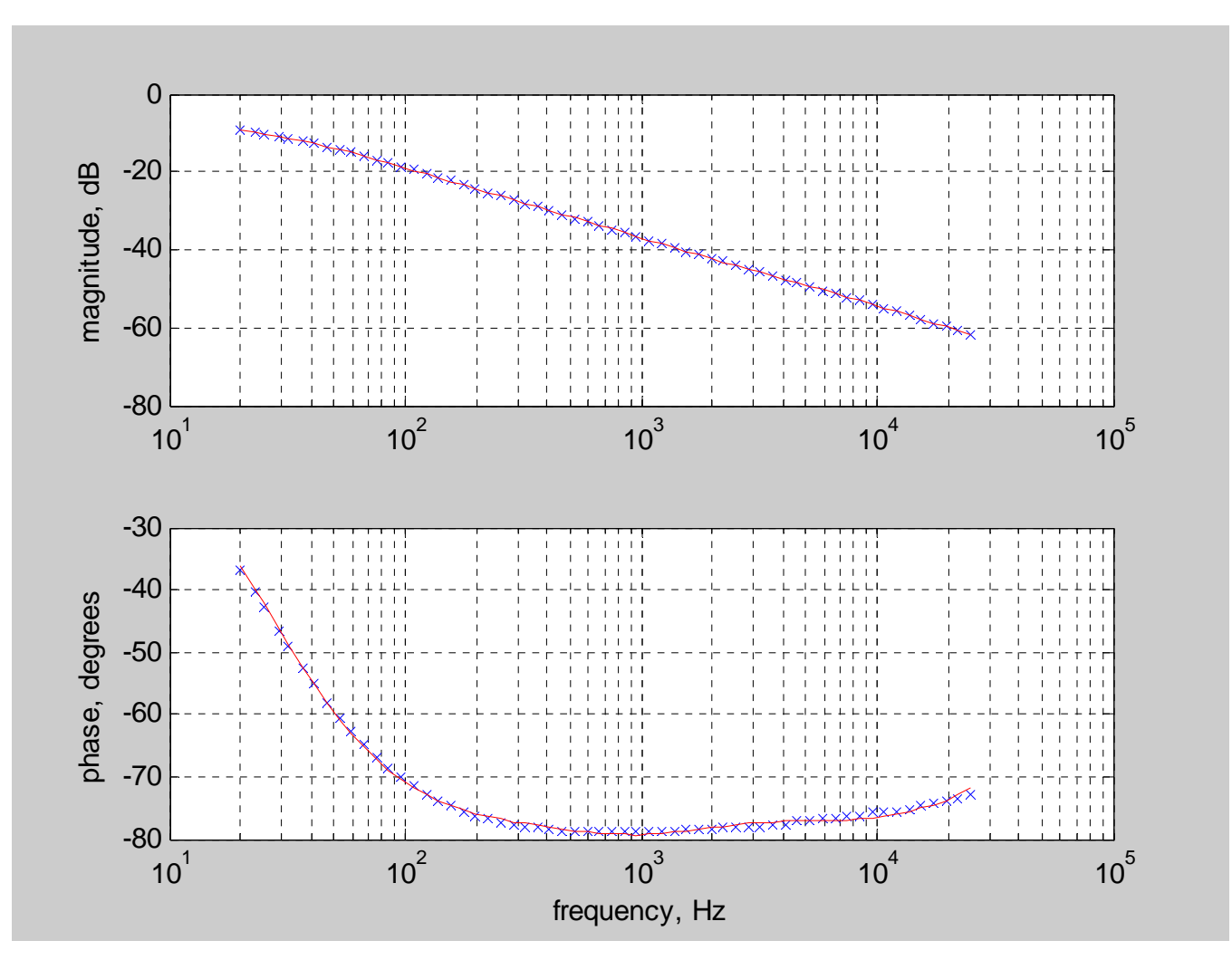